特色を簡単に言うと、CMYKでは再現できない色を 再現するために調合された「特別な単色インク」のことよ。 データ上では「スポットカラー」とも呼ぶわね。

へ~! CMYKで再現できない色があるんだね!

良子ちゃん、特色ってどんな色のことなの?

それがどういうものなのか気になって仕方ないのでした…。

CMYKのプロセスインキは特性上、色を混ぜるほどに、くすむ (暗くなる)傾向があるのよ。だから、鮮やかな蛍光色や金・銀 などの色は特色として扱われるの。これは大事なことなんだけ ど、そうした特色を通常のプロセス(CMYK)カラー印刷と混 在させるのはコストがかかりすぎるので、一般的には「特色印 刷」と「プロセスカラー印刷」は分けて考えた方がいいわね。

## 《プロセスインキ》 《学》 | 《特色インキ》

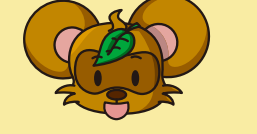

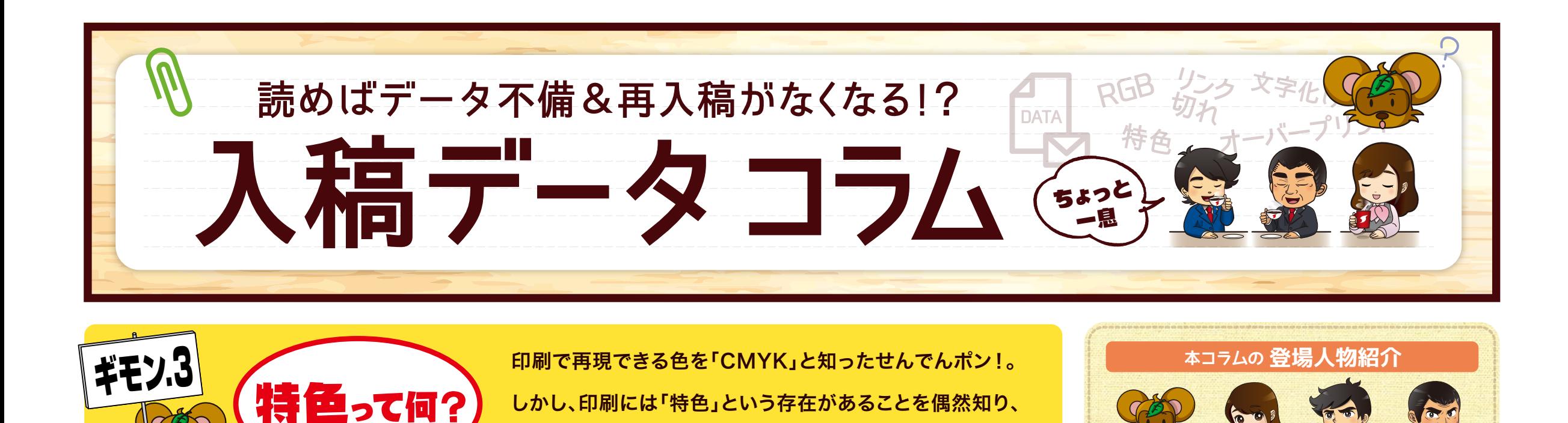

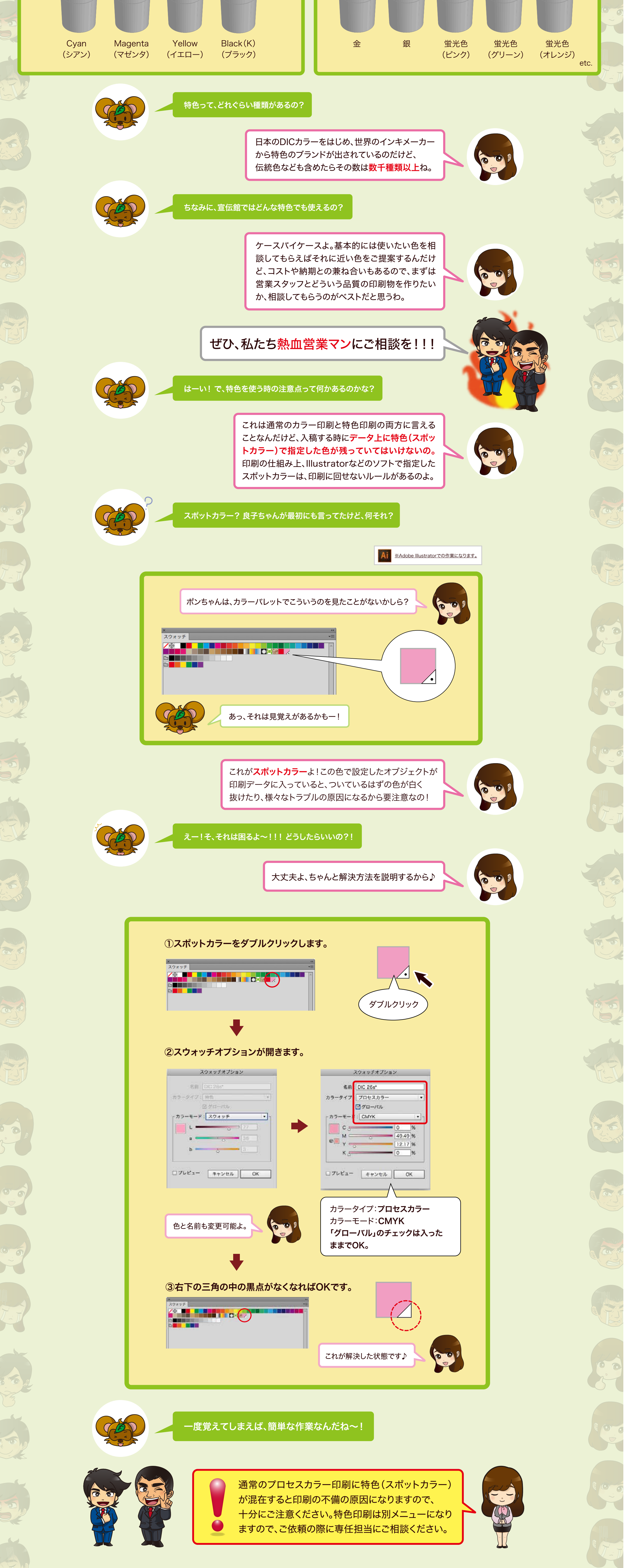

通常のプロセスカラー印刷(4色カラー印刷)に使われるC(シアン)、M(マゼン タ)、Y(イエロー)、K(ブラック)の4つの基準インキのこと。この4つのインキの かけ合わせでカラーを再現します。

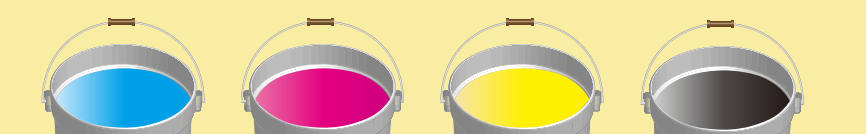

CMYKでは再現しにくい色を表現するために調合されたインキ。 蛍光色、明るいパステルカラー、金、銀などといった種類があります。

せんでんポン *ぁ*ヒ៖ *ホン೭ ぁ*ዸ ぁったるう せんだでんぞう<br>せんでんポン 愛<mark>想 良子 阿戸</mark> 熱太郎 宣田 伝蔵

あいそ よしこ